证券代码:002280 证券简称:联络互动 公告编号:2019-002

# 杭州联络互动信息科技股份有限公司

# 关于召开2019年第一次临时股东大会的通知

# 本公司及董事会全体成员保证公告内容真实、准确和完整,没有虚假记 载、误导性陈述或重大遗漏。

杭州联络互动信息科技股份有限公司(以下简称"公司")第五届董事会第 八次会议决定于2019年1月22日(星期二)在公司会议室召开2019年第一次临 时股东大会,现将本次会议有关事项通知如下:

# 一、会议基本情况

1、股东大会届次:2019年第一次临时股东大会

2、股东大会的召集人:公司董事会。

3、会议召开的合法、合理性:本次股东大会会议召开符合有关法律、行政 法规、规范性文件和公司章程的规定。

4、会议召开的日期、时间:

(1)现场会议召开时间为:2019年1月22日(星期二)下午14:30

(2)网络投票时间为:2019年1月21日—2019年1月22日;其中,通过深 圳证券交易所交易系统进行网络投票的具体时间为:2019年1月22日上午 9:30-11:30和下午13:00-15:00;通过深圳证券交易所互联网投票系统投票的具体 时间为2019年1月21日15:00至2019年1月22日15:00期间的任意时间。

5、会议的召开方式

本次股东大会采取现场投票与网络投票相结合的方式。公司股东应选择现场 投票、网络投票中的一种方式,如果同一表决权出现重复投票表决的,以第一次 投票表决结果为准。

6、会议出席对象:

1) 股权登记日为 2019 年 1 月 17 日,截止 2019 年 1 月 17 日下午收市时 在中国证券登记结算有限责任公司深圳分公司登记在册的本公司全体股东均有 权出席股东大会,并可书面委托代理人出席会议和参加表决(授权委托书见附件 2),该股东代理人不必是公司股东。

2) 公司董事、监事及高级管理人员。

3) 公司聘请的律师。

7、现场会议召开地点:北京市朝阳区望京街 10 号院方恒时代中心 3 号楼联 络大厦 18 层会议室

## 一、会议审议事项

1、审议《关于控股股东延期增持公司股份计划的议案》

2、审议《关于修改公司章程的议案》

上述议案已经公司第五届董事会第八次会议审议通过。具体内容详见 2019 年1月5日刊登于巨潮资讯网([http://www.cninfo.com.cn](http://www.cninfo.com.cn/))及《证券时报》上的相 关公告;公司控股股东何志涛先生需回避表决议案 1;议案 2 为特别表决事项, 需经由出席股东大会的股东(包括股东代理人)所持表决权的三分之二以上通过。

以上议案将对中小投资者的表决单独计票。根据《上市公司股东大会规则》 的要求,股东大会审议影响中小投资者利益的重大事项时,对中小投资者(中小 投资者是指除单独或合计持有上市公司 5%以上股份的股东以外的其他股东)的 表决应当单独计票,并及时公开披露。

# 三、提案编码

本次股东大会提案编码表:

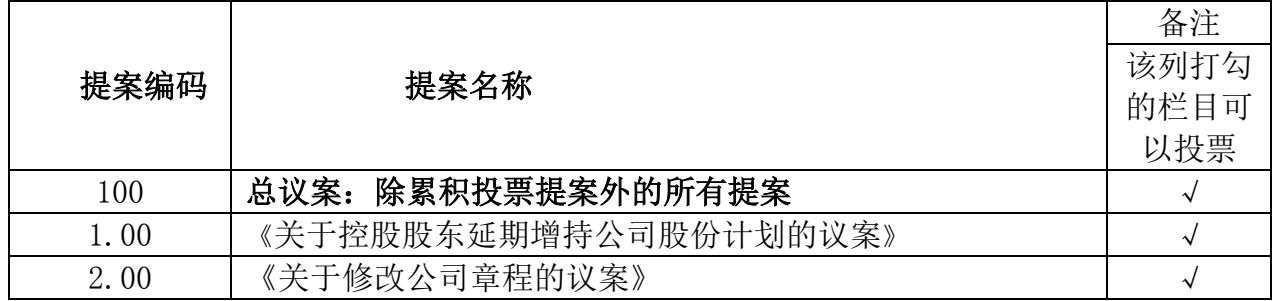

#### 四、现场会议登记方法

1、登记方式:

(1)个人股东须持本人身份证原件、股东账户卡或持股凭证进行登记;

(2)法人股东须持营业执照复印件、法人代表资格证明或法定代表人授权 委托书、股东账户卡或持股凭证、出席人身份证进行登记;

(3)委托代理人须持本人身份证原件、委托股东的身份证、授权委托书(附 件)、委托人股东账户卡或持股凭证进行登记;

(4)异地股东可以书面信函或传真办理登记(需提供有关证件复印件),异 地股东信函登记以当地邮戳日期为准,不接受电话登记;

2、现场登记时间: 2019年 1 月 18 日、1 月 21 日, 9:00-12:00, 13:00  $-17:30:$ 

3、登记地点:浙江省杭州市滨江区物联网街 451 号芯图大厦 18 层杭州联 络互动信息科技股份有限公司董事会办公室。

## 五、参加网络投票的具体操作流程

本次股东大会向股东提供网络投票平台,网络投票包括交易系统投票和互联 网投票(http://wltp.cninfo.com.cn),网络投票的具体操作流程见附件一。

## 六、其他事项

1、会议联系方式:

联系人: 俞谤华、张凯平

联系电话: 0571-28280882

邮箱: [ir@lianluo.com](mailto:ir@lianluo.com)

地址:浙江省杭州市滨江区物联网街 451 号芯图大厦 18 层杭州联络互动信 息科技股份有限公司董事会办公室

2、本次会议与会股东或代理人交通、住宿等费用自理。

# 七、备查文件

1、第五届董事会第八次会议决议

2、第五届监事会第六次会议决议

特此公告。

杭州联络互动信息科技股份有限公司董事会

### 2019 年 1 月 4 日

附件一:

# 参加网络投票的具体操作流程

## 一.网络投票的程序

1. 投票代码与投票简称:投票代码为"362280",投票简称为"联络投票"。 2. 议案设置及意见表决。

(1)议案设置。

#### 表 1 股东大会议案对应"议案编码"一览表

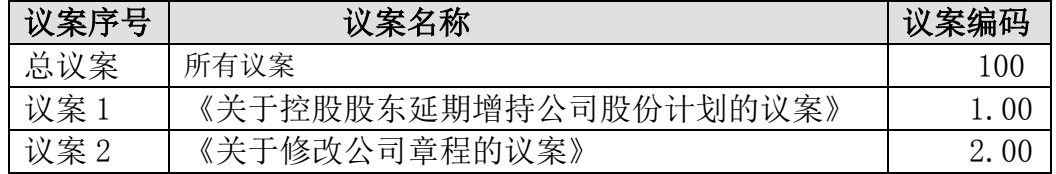

(2)填报表决意见或选举票数。

本次股东大会提案均为非累积投票提案,填报表决意见:同意、反对、弃权。

3、股东对总议案进行投票,视为对除累积投票提案外的其他所有提案表 达相同意见。

股东对总议案与具体提案重复投票时,以第一次有效投票为准。如股东先对 具体提案投票表决,再对总议案投票表决,则以已投票表决的具体提案的表决意 见为准,其他未表决的提案以总议案的表决意见为准;如先对总议案投票表决, 再对具体提案投票表决,则以总议案的表决意见为准。

#### 一.通过深交所交易系统投票的程序

1.投票时间:2019 年 1 月 22 日的交易时间,即 9:30—11:30 和 13:00—  $15:00$ 

2.股东可以登录证券公司交易客户端通过交易系统投票。

#### 三.通过深交所互联网投票系统投票的程序

1. 互联网投票系统开始投票的时间为 2019 年 1 月 21 日下午 3:00,结束时 间为 2019 年 1 月 22 日下午 3:00。

2. 股东通过互联网投票系统进行网络投票,需按照《深圳证券交易所投资 者网络服务身份认证业务指引(2016 年 4 月修订)》的规定办理身份认证,取得 "深交所数字证书"或"深交所投资者服务密码"。具体的身份认证流程可登录 互联网投票系统 [http://wltp.cninfo.com.cn](http://wltp.cninfo.com.cn/) 规则指引栏目查阅。

3. 股东根据获取的服务密码或数字证书,可登录 [http://wltp.cninfo.com.cn](http://wltp.cninfo.com.cn/) 在规定时间内通过深交所互联网投票系统进行投票。

附件一:

# 授权委托书

兹全权授权\_\_\_\_\_\_\_\_\_\_\_\_\_\_\_\_先生、女士作为股东代理人,代理本人(本公 司)出席杭州联络互动信息科技股份有限公司 2019 年第一次临时股东大会现场 会议,并于本次股东大会按照以下指示就下列议案投票,如没有做出指示,代理 人有权按自己的意愿表决。

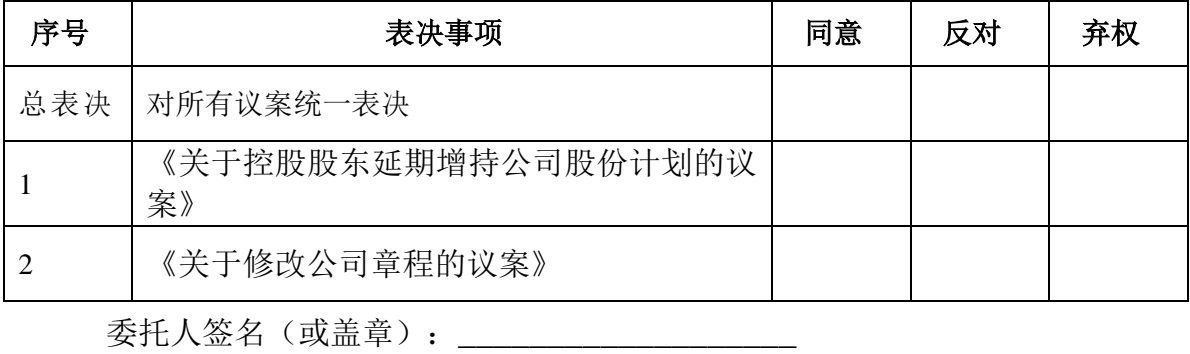

委托人股东账户:

委托人身份证号码 (营业执照号码):

委托人持有上市公司股份数量:\_\_\_\_\_\_\_\_\_\_\_\_\_\_\_\_股

受托人姓名:

受托人身份证号码:

授权委托书签发日期:

授权委托书有效期限:自本授权委托书签署之日至本次股东大会结束。

备注:

1.如欲投票同意提案,请在"同意"栏内相应地方填上"√";如欲投票反 对提案,请在"反对"栏内相应地方填上"√";如欲弃权提案,请在"弃权" 栏内相应地方填上"√"。

2.授权委托书剪报、复印或按以上格式自制均有效;单位委托须加盖单位公 章。

3、如委托人未作任何投票提示,则受托人可以按照自己的意愿表决。